**OPENCOURSEWARE** 

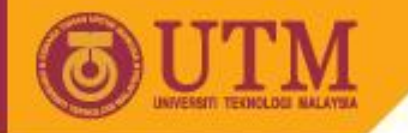

# Programming Technique II – SCJ1023

# **Classes and Object Manipulation**

Associate Prof. Dr. Norazah Yusof

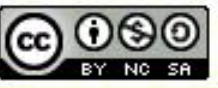

ocw.utm.my

innovative • entrepreneurial • global

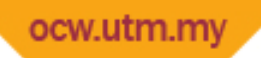

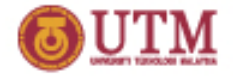

## **What is instance members?**

- Instance members are member variables or member functions in a class, where the variables in an object are separated and distinct from the member variables of other objects of the same class.
- Each object had it has its own copy of instance variables.
- An instance member function can be used to access instance member variable of the class.

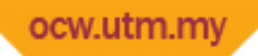

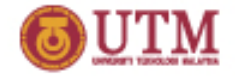

## **What is a static members?**

- Static members are member variables or member function that does not belong to any instance of a class.
- A static variable share data among all objects of a class.
- A static member function is used to access static member variables.

### ocw.utm.m **Example of instance dan static members**

```
1
 2
 3
 4
 5
 6
 7
 8
 9
10
11
12
13
14
15
16
17
   class acStaff{
           int dept;
           static int faculty;
      public:
        acStaff()
         {dept=0;}
        acStaff(int d)
         {dept=d; addFaculty(d);}
        void addDept(int num) 
         { dept+=num;}
        static void addFaculty(int num) 
         { faculty+=num;}
         int getDept() const 
         { return dept;}
         int getfaculty() const 
         { return faculty;}
   };
```
4

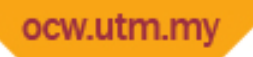

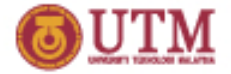

## **What is a friend?**

- A friend is a function that has accessed to a member of a class, but that function is not a member of that class.
- A friend function can be a member function of another class or any single function.
- The keyword friend is used to declare a friend in the function prototype

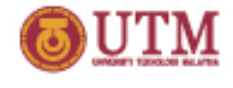

### ocw.utm.my **Example of friend function definition**

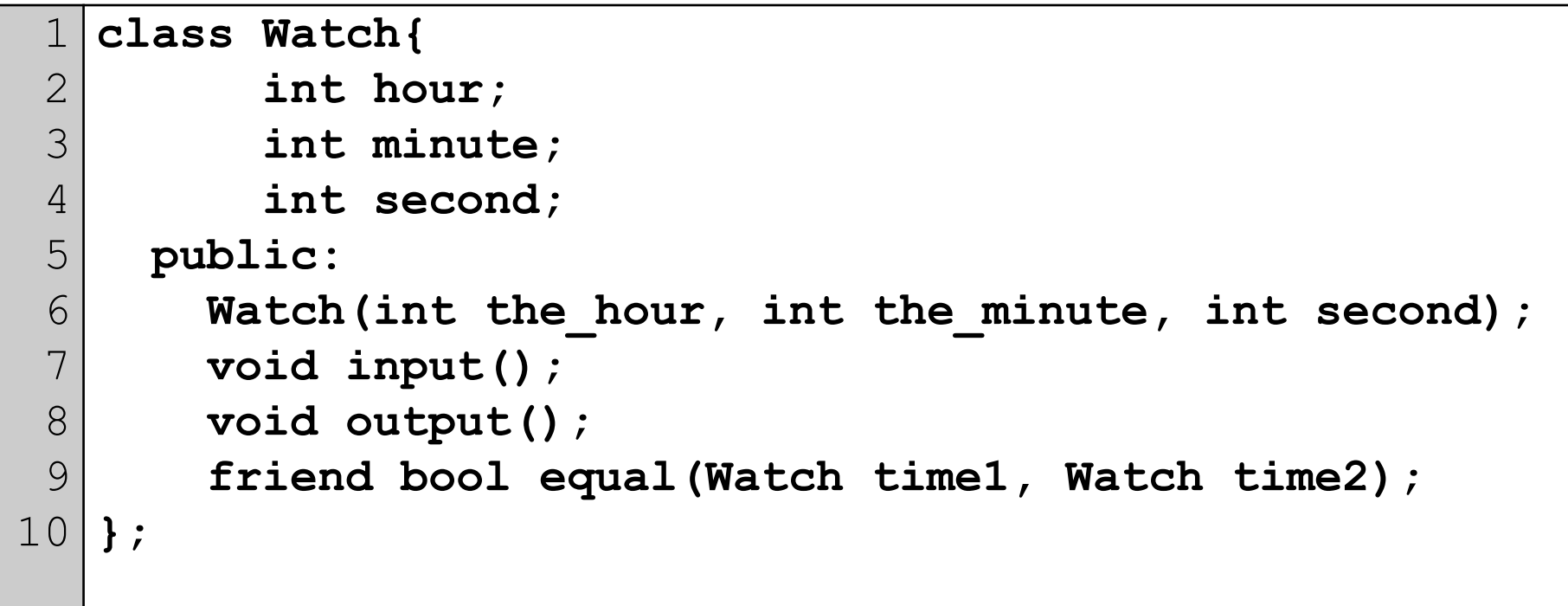

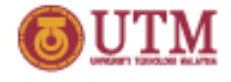

# **What is a Memberwise Assignment?**

- Memberwise assignment is where the = operator may be used to assign one object's data to another object.
- Can be used to initialize one object with another object's data
- Example of copying a member to another member :

```
instance2 = instance1;
```
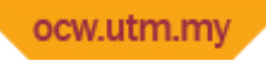

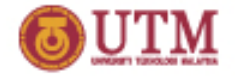

# **What is a Copy Constructors?**

- Copy constructor is a special constructor to create new object and initialize it with a data from another object of same class.
- Default copy constructor copies field-to-field

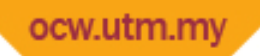

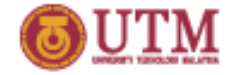

## **Effect of a Copy Constructors**

#### The result of the memberwise copy with objects containing dynamic memory:

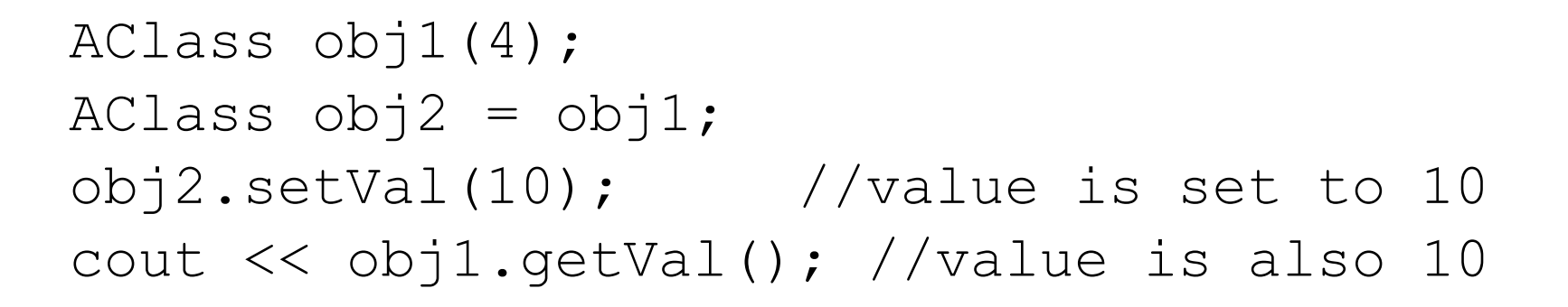

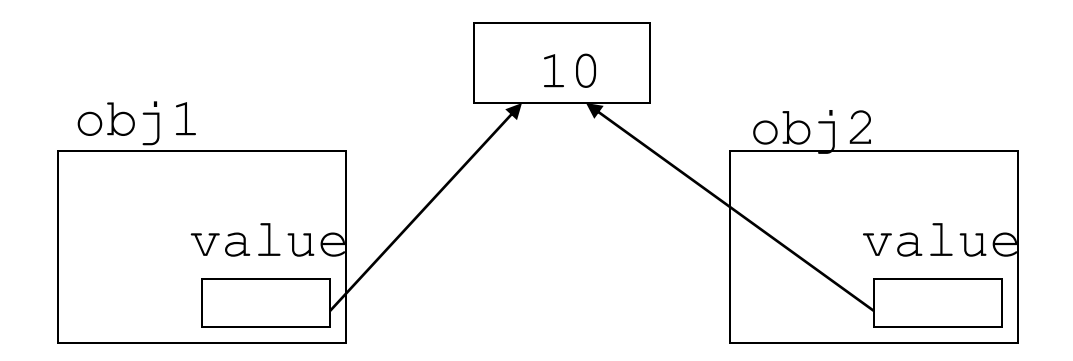

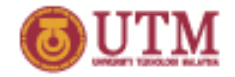

# **What is Operator Overloading?**

- Operator overloading allows C++ programmer to redefine standard operators function when using class objects.
- To overload the  $+$  operator:

operator+

• To overload the  $=$  operator:

operator=

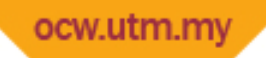

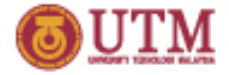

## **Operator Overloading**

• Prototype:

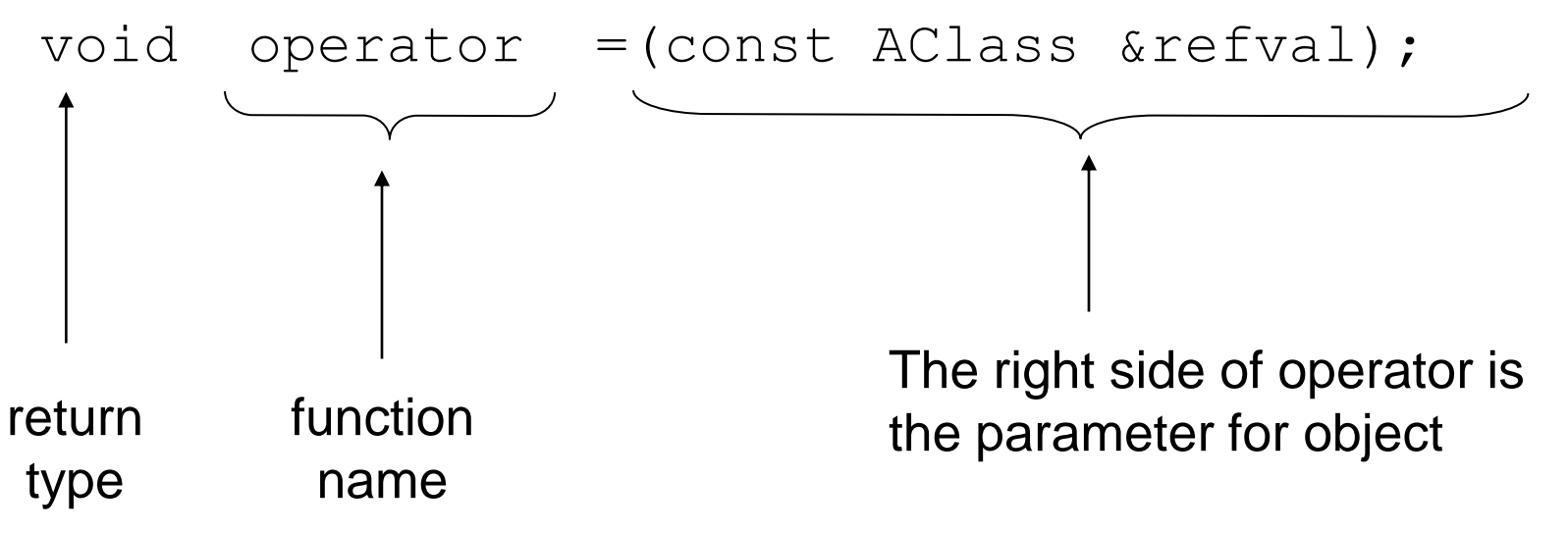

• Operator is called via object on left side

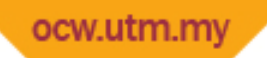

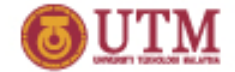

# **Invoking an Overloaded Operator**

- Call the operator as a member function: obj1.operator=(obj2);
- Use operator in conventional manner:

 $obj1 = obj2;$